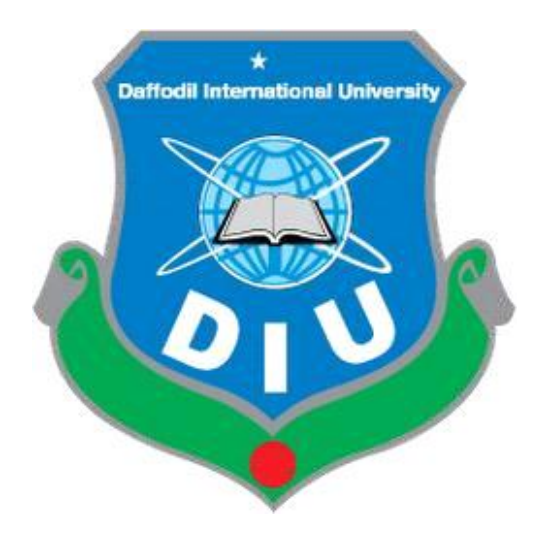

 **Etc.com**

This Project report has been submitted in fulfillment of the requirements

for the Degree

of

Bachelor of Science in Software Engineering.

Daffodil International University

Department of Software Engineering, FSIT

Swe-431 Project/Thesis

Project Documentation

### **Supervised by:**

Dr. Md. Asraf Ali

Associate Professor

Department of Software Engineering

Daffodil International University

#### **Submitted by:**

Taufiq Hossain

153-35-1328

Department of Software Engineering

Daffodil International University Approval

### **Declaration**

I, hereby, declare that I have taken this project under the supervision of Supervisor: Dr. Md. Asraf Ali, Associate Professor, Dept.of SWE Daffodil International University. I also declare that neither this project nor any part of this report has been submitted elsewhere for any degree or award.

Submitted by:

Agular

Taufiq Hossain

153-35-1328 Department of Software Engineering Daffodil International University.

Certified by:

orq Dr. Md. Asraf Ali

Associate Professor, Department of Software Engineering Daffodil International University.

#### **APPROVAL**

This Project titled "Etc.com", submitted by Taufiq Hossain, ID:153-35-1328 to the Department of Software Engineering, Daffodil International University has been accepted as satisfactory for the partial fulfillment of the requirements for the degree of B.Sc in Software Engineering and approved as to its style and contents.

#### **BOARD OF EXAMINERS**

Dr. Touhid Bhuiyan **Professor and Head** Department of Software Engineering Faculty of Science and Information Technology Daffodil International University

 $711212019$ 

Dr. Md. Asraf Ali **Associate Professor** Department of Software Engineering Faculty of Science and Information Technology Daffodil International University

### **Asif Khan Shakir** Lecturer

----------------------------------

Department of Software Engineering Faculty of Science and Information Technology Daffodil International University

Prof Dr. Md Nasim Akthar Professor Department of Computer Science and Engineering Faculty of Electrical and Electronic Engineering Dhaka University of Engineering & Technology, Gazipur Chairman

**Internal Examiner 1** 

**Internal Examiner 2** 

**External Examiner** 

## **Acknowledgement**

First of all, thanks to ALLAH, ALHAMDULILLAH because I am very much blessed as I have successfully reached towards the final semester. From the very beginning of my university life, I have learned a lot about software engineering as well as core computer science related knowledge from my course teachers. Moreover, they teach us ethics, morality and politeness.

Besides, I am so much thankful to my parents that, I was always supported by them. They always prioritize my opinion and inspired me as well.

I am also so many grateful to my supervisor **Dr. Md. Asraf Ali** for allowing me to work with this project. He always supports me to make this projects successful. Specially, I am very thankful to my friend, elder and younger brothers of our university who always appreciate me to my studies and my daily works for learning new ones.

## **Abstract**

The business-to-consumer aspect of electronic commerce (e-commerce) is the most visible business use of the World Wide Web. The primary goal of an e-commerce site is to sell goods and services online. This project deals with developing an e-commerce website for online shopping. It provides the user with a catalog of different product available for purchase in the store. In order to facilitate online purchase a shopping cart is provided to the user. The system is implemented using a 3-tier approach, with a backend MySQL database, a middle tier apache server and a web browser as the front end client. In order to develop online shopping application use HTML, CSS, JAVA Script, server side scripting language PHP and relational database MySQL. This is a project with the objective to develop a basic website where consumer is provided with a shopping cart application and also to know about the technologies used to develop such an application.

# **Table of Content**

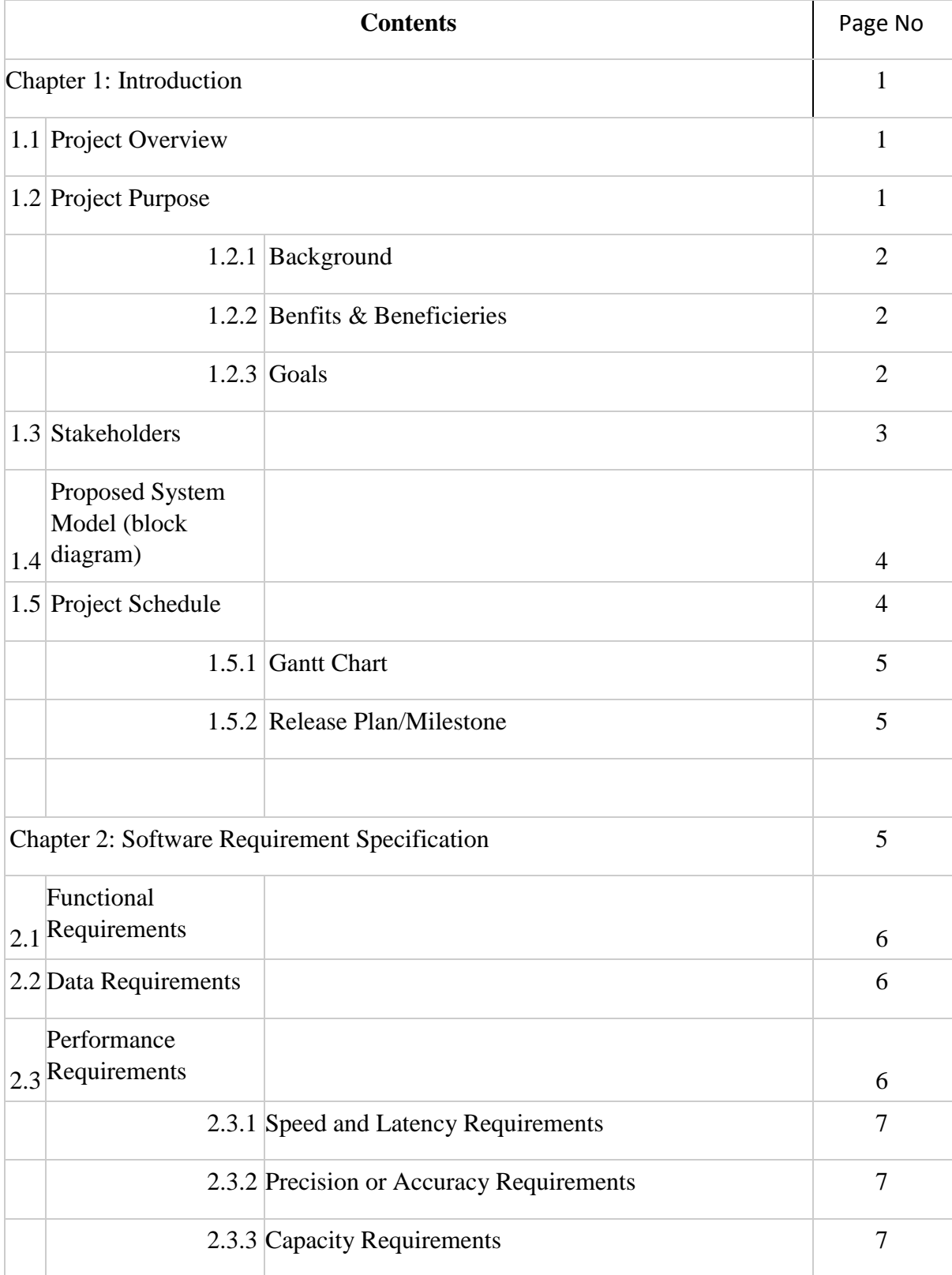

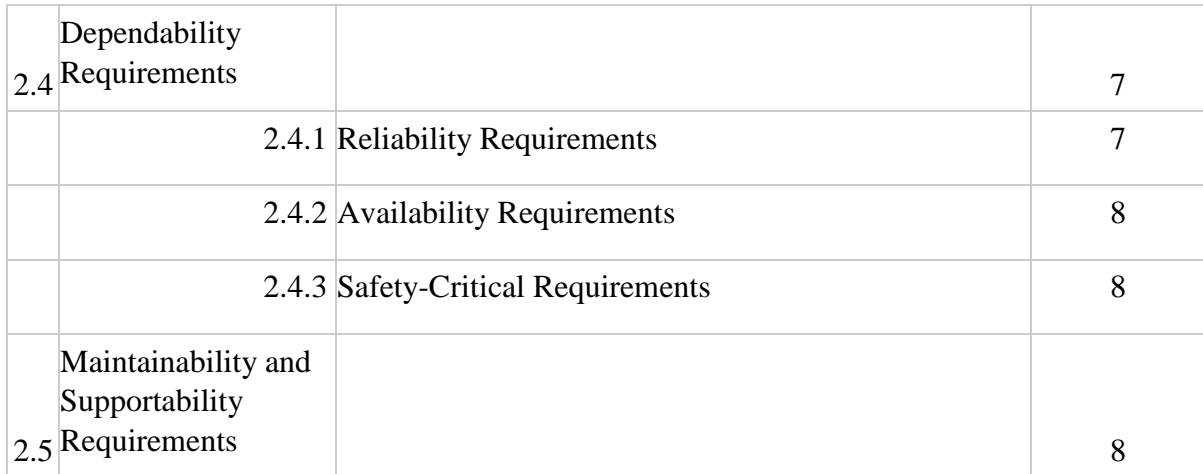

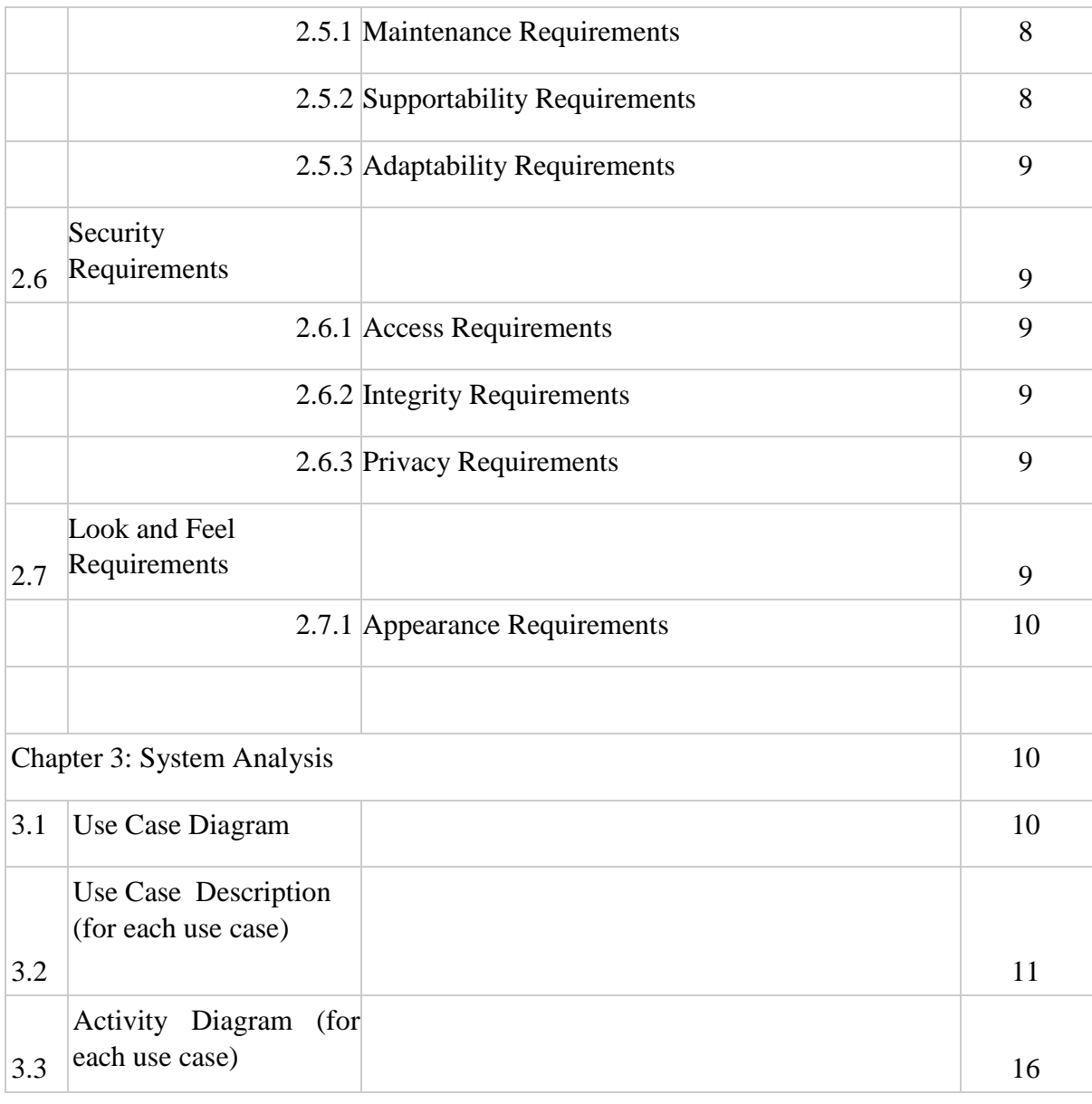

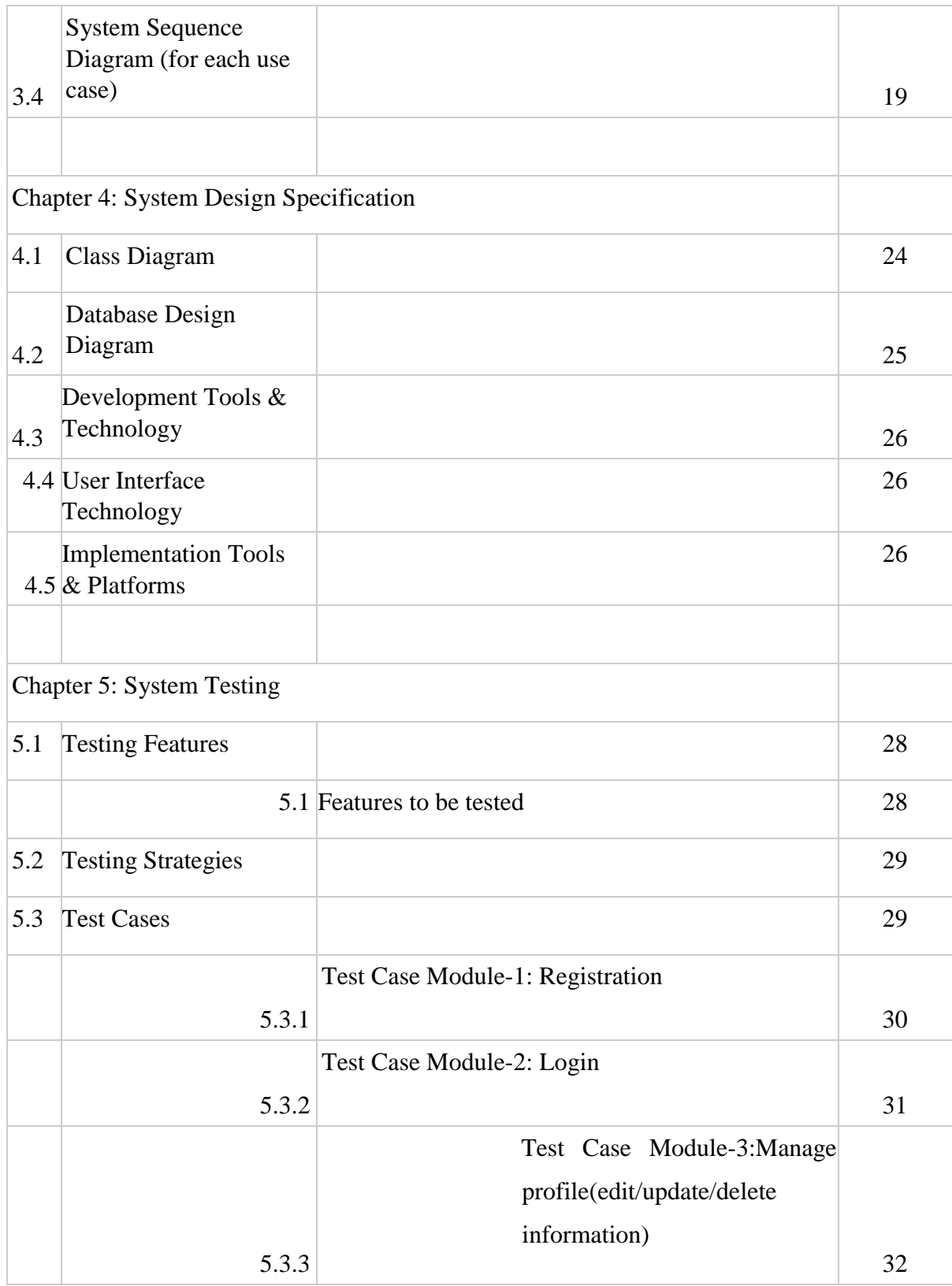

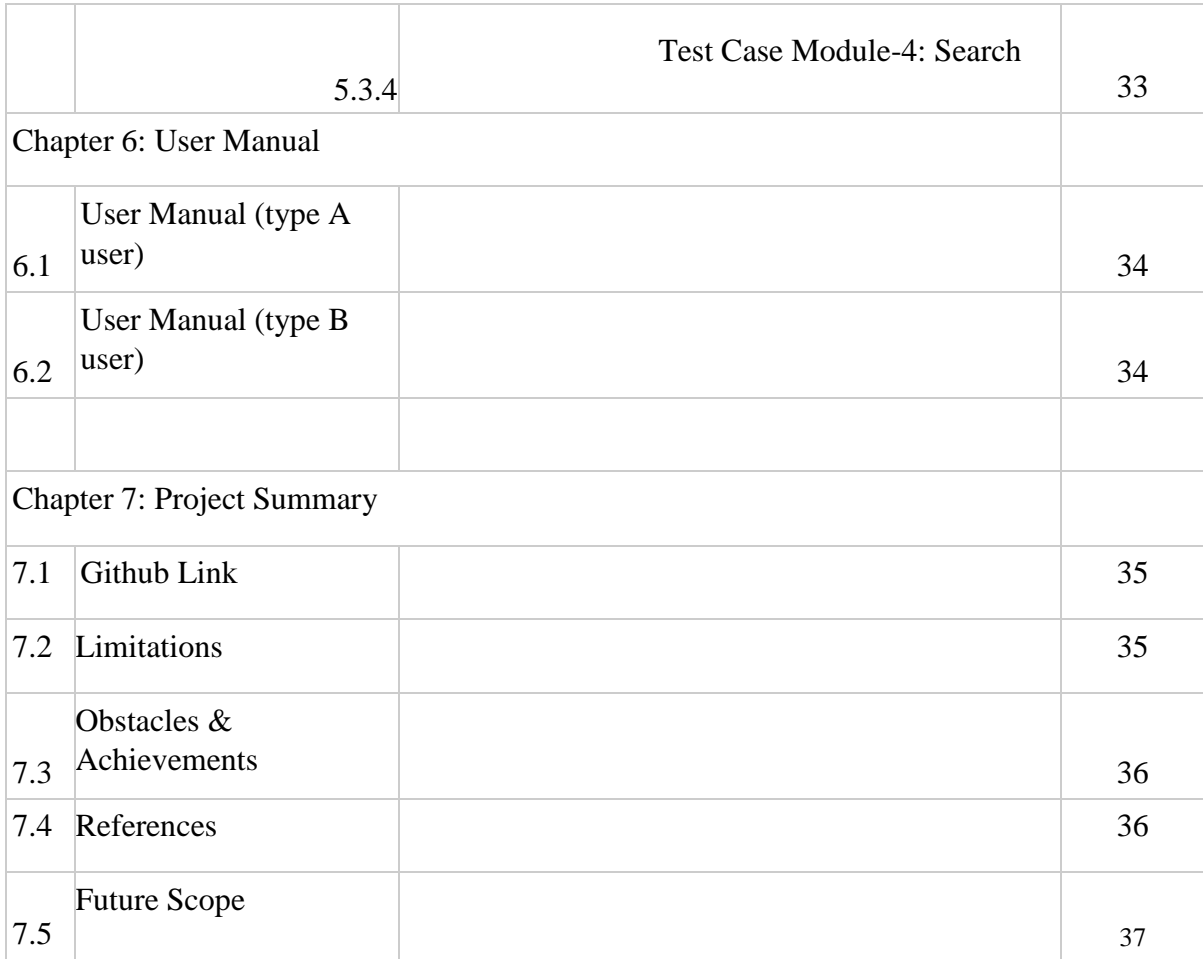

#### **Chapter 1: Introduction**

#### **1.1 Project Overview**

The business of electronic commerce (Etc.com) is the most visible business use of the World Wide Web. The primary goal of an Etc.com site is to provide good services online. It provides the user to easily buy different product available for purchase in the store. In backend I use hare MySQL database, a middle server and a web browser as the front. For developing the site (Etc.com) I am use HTML, CSS, JAVA Script, Bootstrap application for making user interface and PHP language for making the site more secure and for more flexibility I use here Laravel Framework. In this project here we use good objective to develop this site, here we provide customer an easy understanding shopping cart application and also provide some good and easy features that customer can easily understand and use.

### **1.2 Purpose of the project**

Shopping has long been deliberated as a refreshment by many years. Shopping in online became a recreational activity of life. When some want to buy product he/she need to walking down the street has some difficulties, also some people are so much busy and not able to go out for shopping, some don't like to shop in crowd. There is another reason that it's not possible to see all the product of a store, also its perilous for both the customer and the seller. To reduce the complexity and for making shopping easy I am developing this web based shopping system Etc.com. It reduces the complexity of people of life. In this virtual store on Internet where customer can easily browse the product and select the product that they have interest. The selected products are store in shopping cart. Checkout time the items in the shopping care will be presented as an order. At that time shipping information and payment method will show. Finally, by confirming the order have to complete the shopping and the product will deliver to customer via currier, post office or by direct agent of company.

#### **1.2.1 Background**

Became a recreational activity and make shopping easy and delightful in our life I make this site(Etc.com). To remove the problem to shop in crowd, to see the all product of a store and also see all product details easily. To avoid harassment for both the customer and the seller and easily search product by their category. To buying product any time in and bye product in comparing price. For selling product easily and make business online and big it is very useful. It is also helpful for promoting business and make your own business without invest more.

### **1.2.2 Benefit's & Beneficiaries**

It will provide user friendly interface that users can understand easily. It provides search functionality to search product by categories. It provides to show comparting price of the product. Here can you shop at any time any product without facing any kind of problem. In your cart you can easily add product or remove product from cart or update product quantity easily and it also give you the opportunity to select shop. Opportunity to shop 24/7 and opportunity to cancel your order, to knowing information it also provides 24/7 customer care service. Etc.com provide you to buy foreign product and order direct to seller, it have good algorithm that show you as well as latest product and that product you like most. A user can view the complete specification of the product with various images and also view the customer review the product. It also provides the list which product people like most recently and also show you showroom, shop address which are near you. You can send surprising gifts to relatives and friends easily, no matter where they are. Etc.com provide you all the packaging and shipping.

### **1.2.3 Goals**

The objective of the Etc.com Shopping systems is to increase the point of customer choice, reduce time used in shopping and efficiency in buying product. Before a customer buys something, they're only an interested party or contract, only a small number of visitors will actually turn into paying customers, lead generation is one of the most effective methods to win new customers. We will try to pique the potential customer's interest first. We build up a

list of people who might later become customers. Increase customer satisfaction and retention. Increase customer presence attention in online.

### **1.3 Stakeholders**

- Admin
- Project Manager
- Warehouse Clerk
- Customer
- Visitor

**Admin**: Admin have all the right to manage this site. For this, admin must need to log in with a valid username and password. Then admin can add, delete or edit any information to the database. Admin can also add Product Manager and Warehouse Clerk, also Admin can update own profile.

**Project Manager:** Project Manager have the right to manage this site. For this Project Manager must need to log in with a valid username and password. Then Project Manager can add product, delete product or edit product and also add/delete/update information related about this site any information. Project Manager can also can add, edit, update own profile.

**Customer**: For user must need to log in, User can manage profile and also manage cart add product in cart delete product from cart edit product quantity.

**Visitor**: Visitor visit the site and see product details also see details about this site if visitor want to buy product they must need to create an account first then he/she able to buy product.

**Warehouse Clerk:** Warehouse Clerk have the right to manage product information. For this Warehouse Clerk must need to log in with a valid username and password. Then Warehouse Clerk can search product information check quantity, contact with user and confirm order or cancel order.

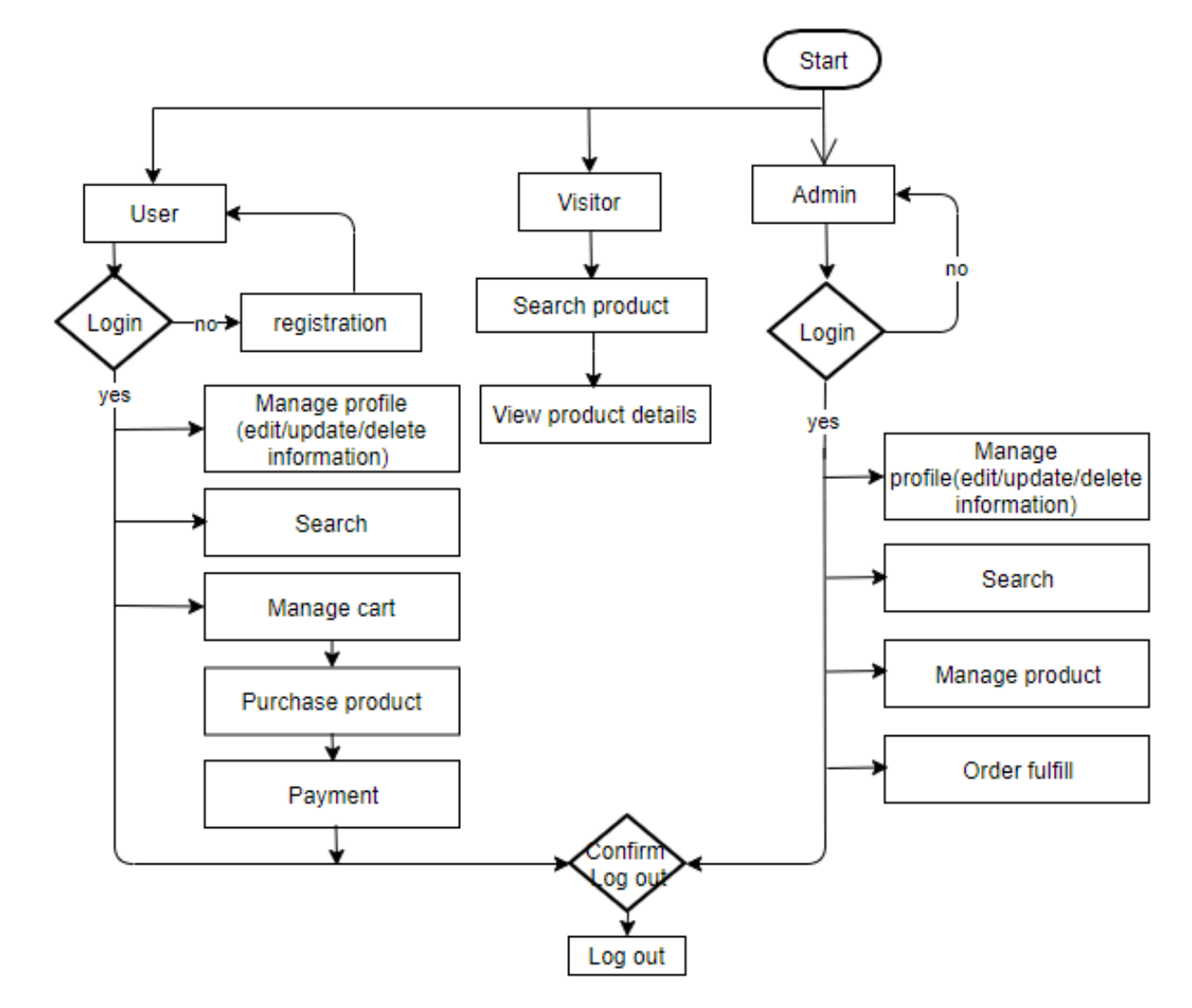

### **1.4 Proposed System Model (block diagram)**

### Figure 1.1

### **1.5 Project Schedule**

### **1.5.1 Gantt Chart**

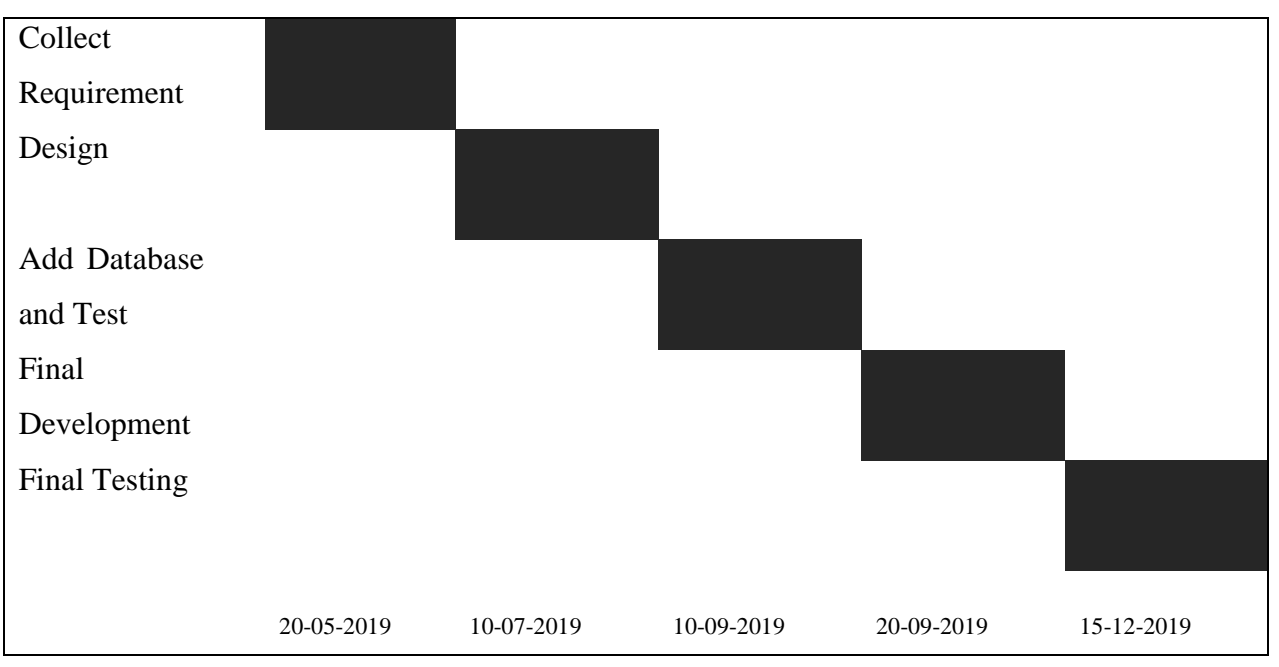

Figure 1.2

### **1.5.2 Release Plan/Milestone**

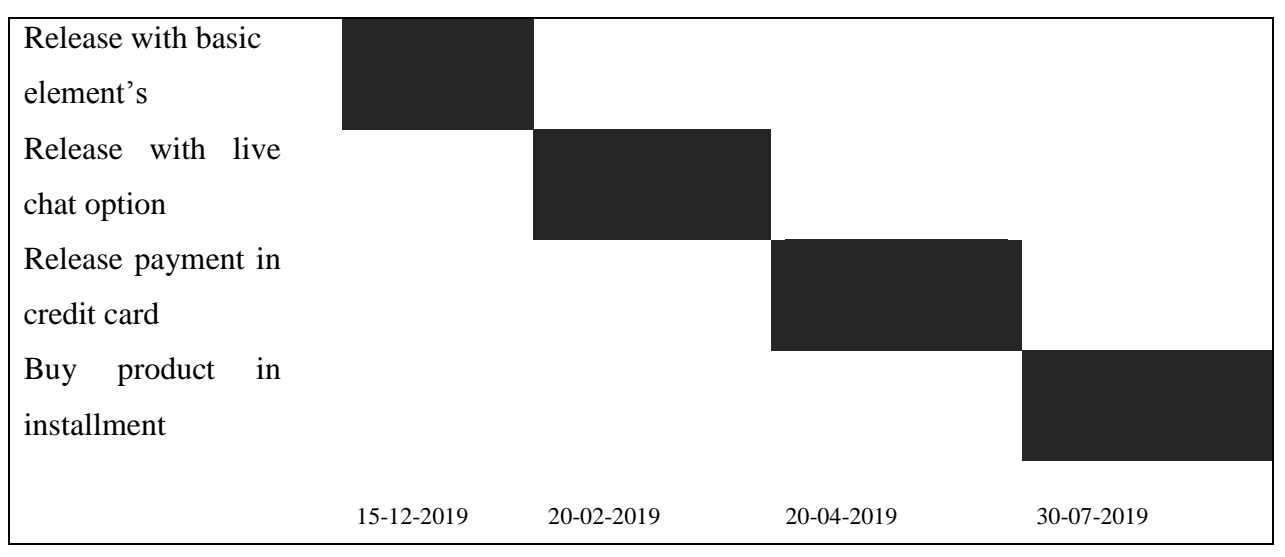

Figure 1.3

## **Chapter 2: Software Requirement Specification**

#### **2.1 Functional Requirements**

As the main goal of this application to provide a user friendly interface, extensive research has been done to gain a clear-sightedness into the needs and behaviors of various users. This project is online web based shopping systems and here is three type of users who interact with the system, one of them are customer who have account he/she able to buy product and other one visitor who can see product information and also able to create an account and after creating he/she will able to buy product, user can also sell their product here and another one the system admin here is a main admin and product manager and warehouse clerk main admin have right to do all thing product manager have right to manage product information and manage other information related about this system and another one is warehouse clerk who can see order and check product availability and confirm order by taking with customer. Etc.com should present the following factors to the customers for better usability.

#### **2.2 Data Requirements**

A Visitor can view the product properly but for buying he/she have need register if already have an account then he/she need to login. For adding product, admin have to select the category of product, price, quantity, color, size and if have then need to input extra information, company or manufacturer of product will remain in the system for customer view and he can select those from his panel. From user part or customer part when a customer order from his part customer can manage the order of the product and also warehouse can manage order. Admin can add manufacturer of product update manufacturer and its status those are not available in shop as unpublished. Admin can add product, view product, delete product, update product and its status. Admin can add category of product, delete, view, update product category and its status those are not available in shop or stop to sell or not to show to customer, also admin can delete shop user who sell their product in this site.

#### **2.3 Performance Requirements**

To perform this system user, need to login for visitor no need to login to perform some step if visitor can buy product then he/she need to create account then after login he/she able to perform also for admin to perform need to login first then admin can able to do all thing, project manager also need login to perform and warehouse clear to need login to perform.

### **2.3.1 Speed and Latency Requirements**

- System should load the data from server at minimum time taken
- System should have uploaded the data to server in maximum a few second

### **2.3.2 Precision or Accuracy Requirements**

• Input data must store in database with actual format.

### **2.3.3 Capacity Requirements**

• System need to maintain properly if user or admin add data in database it must need to inserted space

### • **Dependability Requirements**

• For store some details we use Dependability data

### **2.4.1 Reliability Requirements**

• Data must need to save in actual format.

#### **2.4.2 Availability Requirements**

• Data must need to available all time

### **2.4.3 Safety Requirements**

• Data must need to save in database with actual details

### **2.5 Maintainability and Supportability Requirements**

It is very important to maintain the site for maintenance we have a good team. To provide customer good service we use here good functionality. For maintenance security here we use good feature and in backend we have some good programmer to maintain this site.

### **2.5.1 Maintenance Requirements**

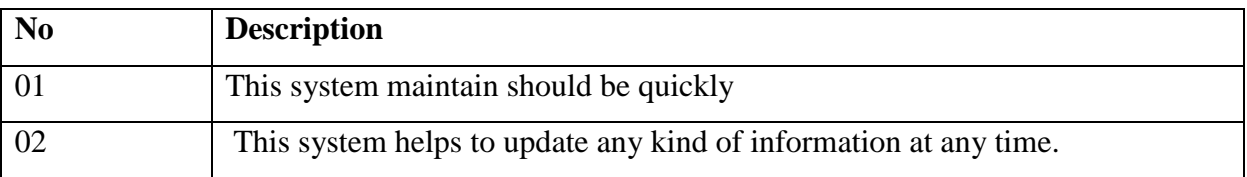

### **2.5.2 Supportability Requirements**

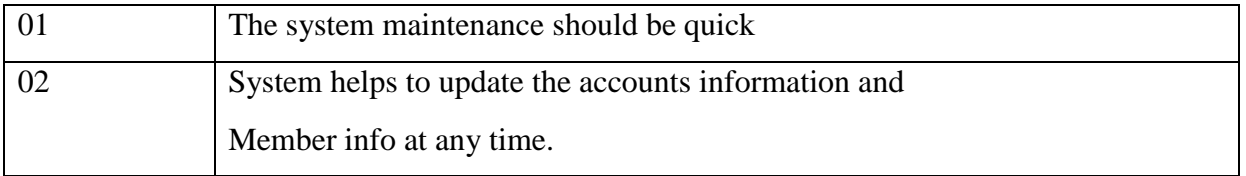

### **2.5.3 Adaptability Requirements**

No visible adaptability requirements

### • **Security Requirements**

#### **2.6.1Access Requirements**

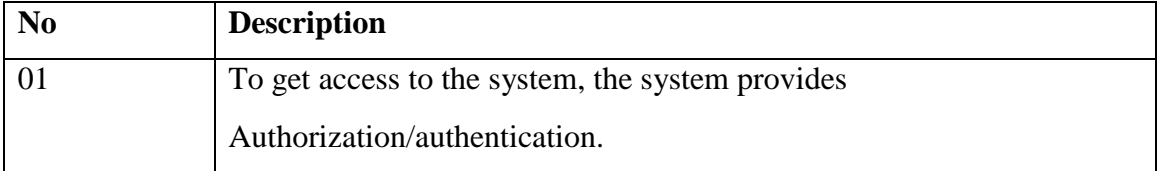

### **2.6.2 Integrity Requirements**

To protect credentials of user from being stolen, all passwords are stored in encrypted form. The Requirements significantly reduces the value of stolen user credentials, it's not easy to decrypt the password.

### **2.6.3 Privacy Requirements**

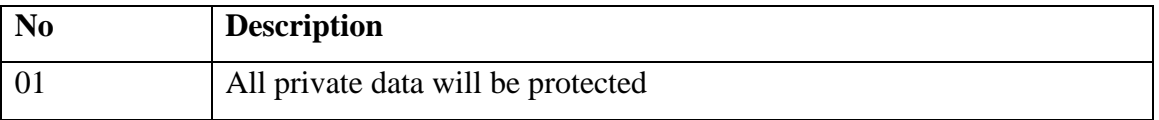

### • **Look and FeelRequirements**

# **2.7.1 Appearance Requirement**

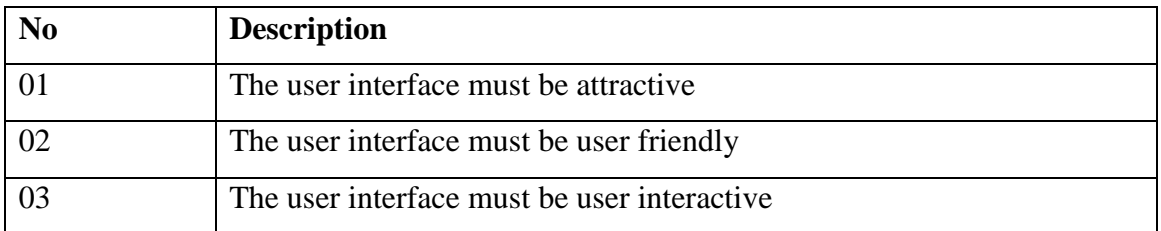

### **Chapter 3: System Analysis**

### **3.1 Use Case for Etc.com**

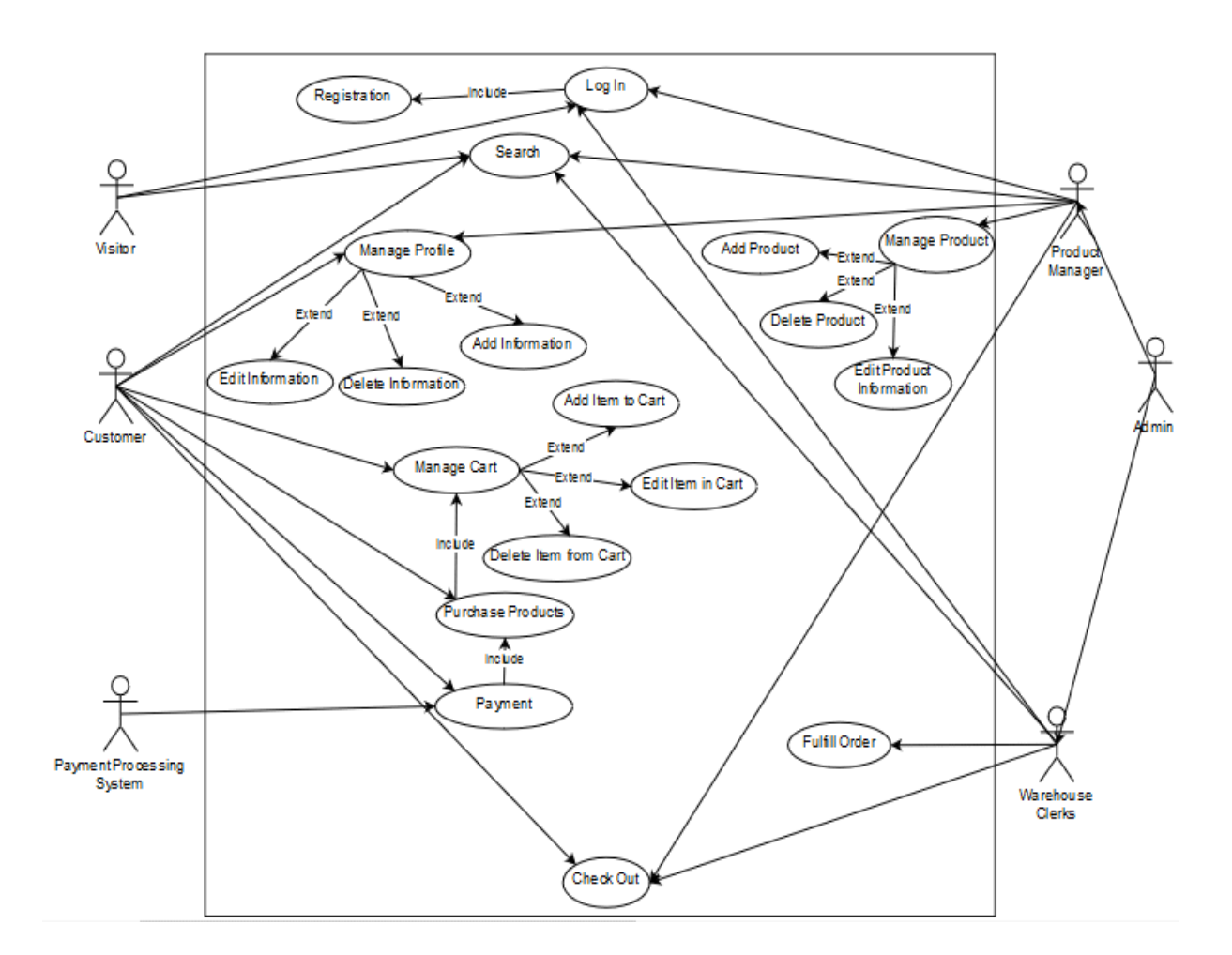

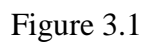

### **3.2 Use Case Description**

### **Case description for Log In**

- Case Name: Login
- Actor: Admin, User, Product Manager, Warehouse Clerks.
- Pre-condition: For Admin, Product Manager, Warehouse Clerks must need to have an account and for Product Manager and Warehouse Clerks account input by the Admin Also user need to have an account but hare for creating an account users need to register.
- Primary Path: Click on Log in
- Exceptional Path:
	- Username/Password is invalid. You need to create an account
	- Username/Password in invalid. Enter valid user name and password
- Post Condition: Successfully log in

### **Case description for Search**

- Case Name: Search
- Actor: Admin, Visitor, Users, Product Manager, Warehouse Clerks.
- Pre-condition: For Admin, Product Manager, and Warehouse Clerks. Users must need to login but for visitors don't have any pre-condition.
- Primary Path: Write product name and click to search
- Exceptional Path:
	- Invalid. Enter correct product name
	- Invalid. No product have

• Post Condition: Show the product with details

### **Case description for Manage Profile (Edit/Update/Delete information)**

- Case Name: Manage Profile
- Actor: Admin, Visitor, Users, Product Manager, Warehouse Clerks.
- Pre-condition: Login
- Primary Path:
	- If want to add any information, then enter your information.
	- If you want to delete your any information, click delete option.
	- Or if you want to edit any information then first you need to remove old information and then you need to enter new information
- Exceptional Path:
	- Invalid. Enter correct information.
- Invalid. You are not able to delete this information [Some information user can't delete like email, contact number].
- Post Condition: Successfully update profile

### **Case description for Manage Cart**

Case Name: Manage Cart

- Actor: Users.
- Pre-condition: Login
- Primary Path:
	- Need to add product for buy
	- If want to add more product, then need to click add to cart.
	- If you want to delete any product from cart, then click delete option.
	- Or if you want to edit any product information like same product buy more than first you need to remove old information and then you need to enter new information
- Exceptional Path:

.

- invalid. Product not available
- Post Condition: Complete to add product in cart

### **Case description for Purchase Products**

Case Name: Purchase Products

- Actor: Admin, Product Manager, Warehouse Clerks.
- Pre-condition: Login
- Primary Path:
- Exceptional Path:
	- Invalid. Database not found
- Post Condition: Done to order

### **Case description for Payment**

Case Name: Payment

Actor: Users.

- Pre-condition: Complete Purchase Products step
- Primary Path: Select method
- Exceptional Path:
	- Invalid. Enter correct information
	- Invalid. Database not found
- Post Condition: Confirm payment

#### **Case description for Manage Product**

Case Name: Manage Product

- Actor: Users.
- Pre-condition: Complete Purchase Products step
- Primary Path:
	- If want to add more product, then need to click add.
	- If you want to delete any product, then click delete option.
	- Or if you want to edit any product information like quantity or color or size need to remove old information and then you need to enter new information
- Exceptional Path:
	- Invalid. Enter correct information
	- Invalid. Database not found
- Post Condition: Successfully done to (edit/update/delete product information)

### **Case description for Fulfill Order**

#### Case Name: Fulfill Order

- Actor: Warehouse Clerks
- Pre-condition: Need to customer order
- Primary Path:
	- Check customer information and call customer and confirm order.
- Exceptional Path:
	- Invalid. Customer information not valid.
	- Invalid. Customer not response.
- Post Condition: Done to confirm order

#### **Case description for Log out**

Case Name: Log out

- Actor: Admin, Product Manager, Warehouse Clerks, Users.
- Pre-condition: Log in
- Primary Path: Click Log out
- Exceptional Path:
	- Invalid. Check your internet connection
	- Invalid. Database not found.
- Post Condition: Successfully log out

### **3.3.1 Activity diagram (for Admin, Product Manager, Warehouse Clerks)**

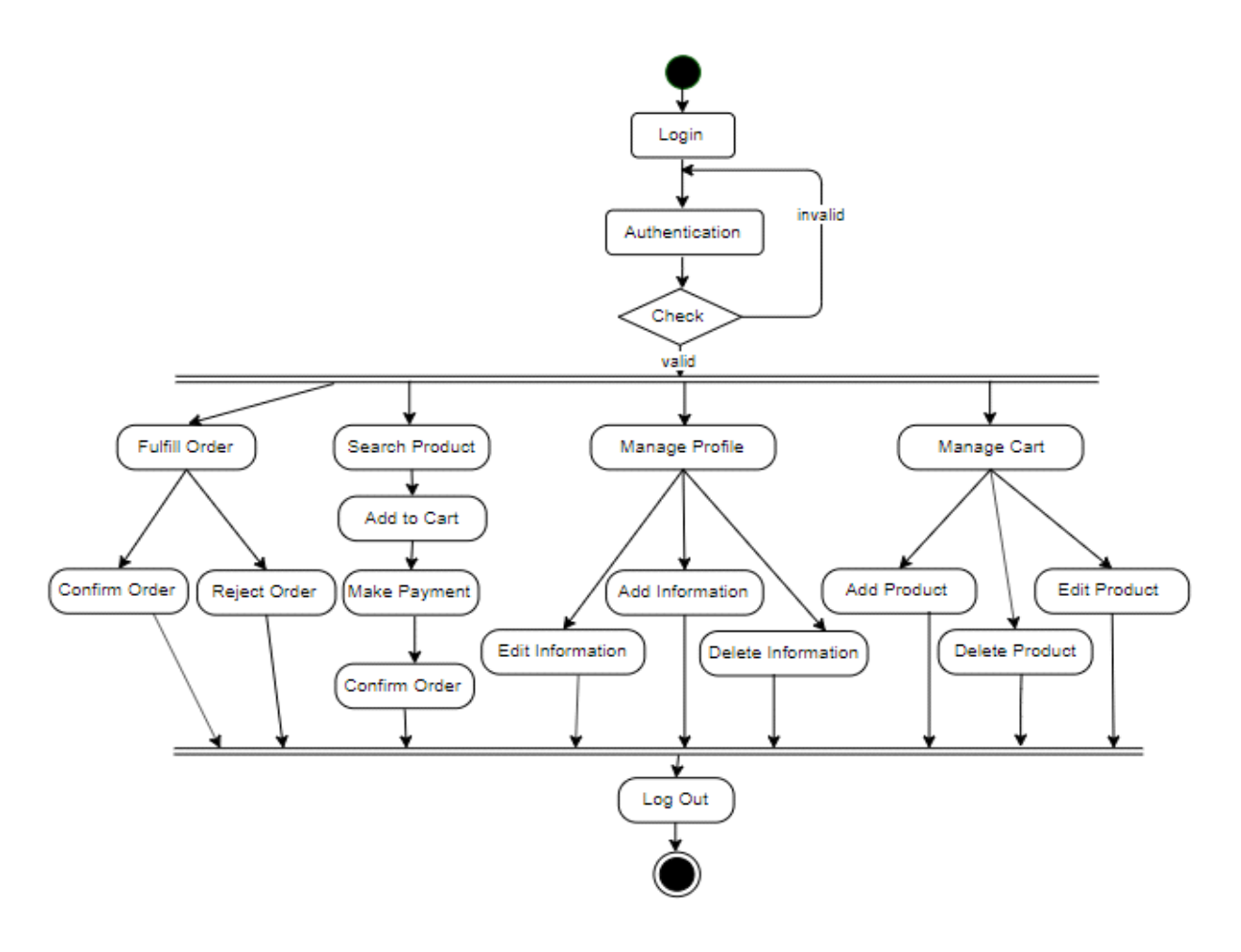

Figure 3.2

### **3.3.2 Activity diagram (for User)**

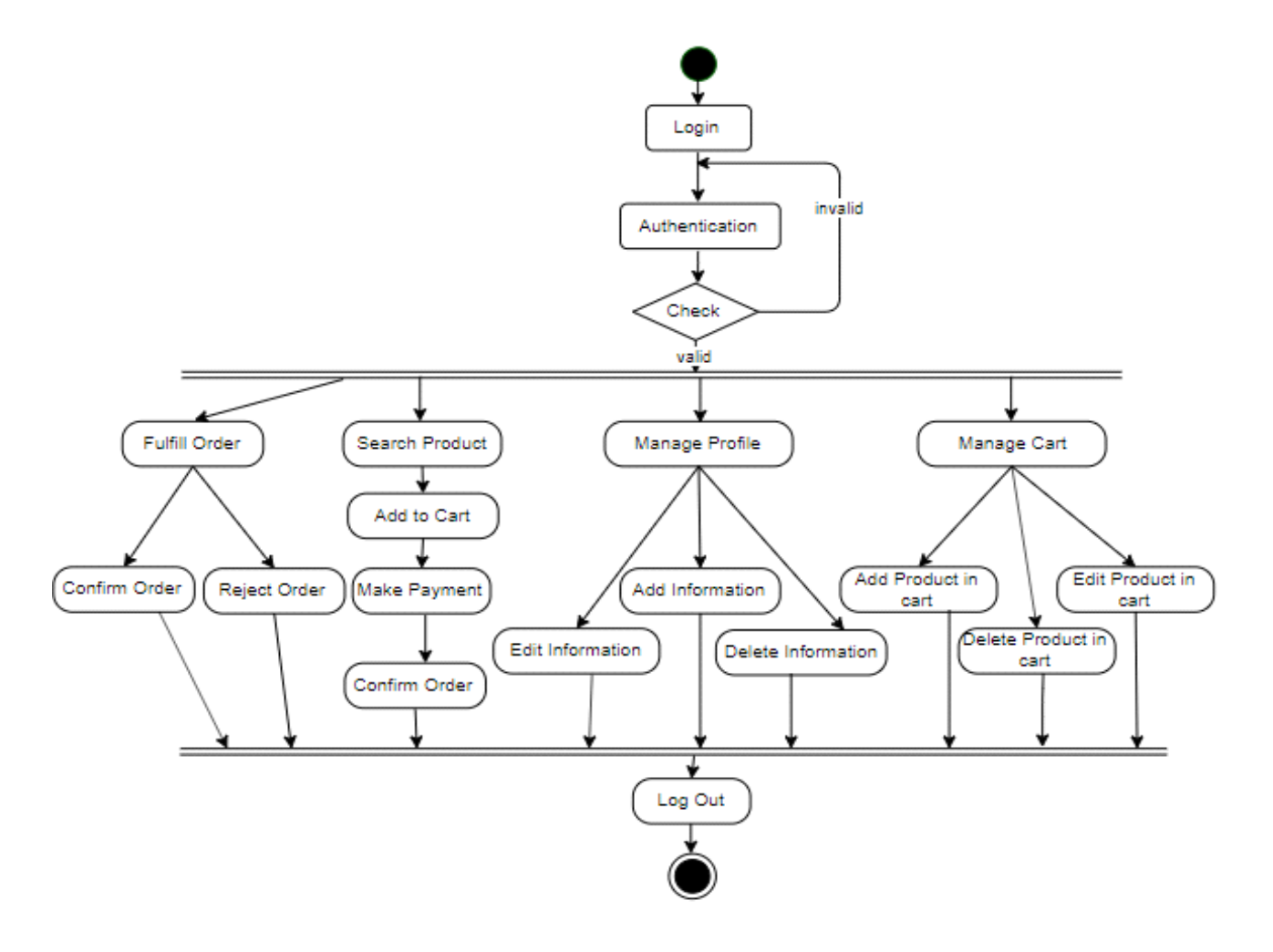

Figure 3.3

### **3.3.3 Activity for payment**

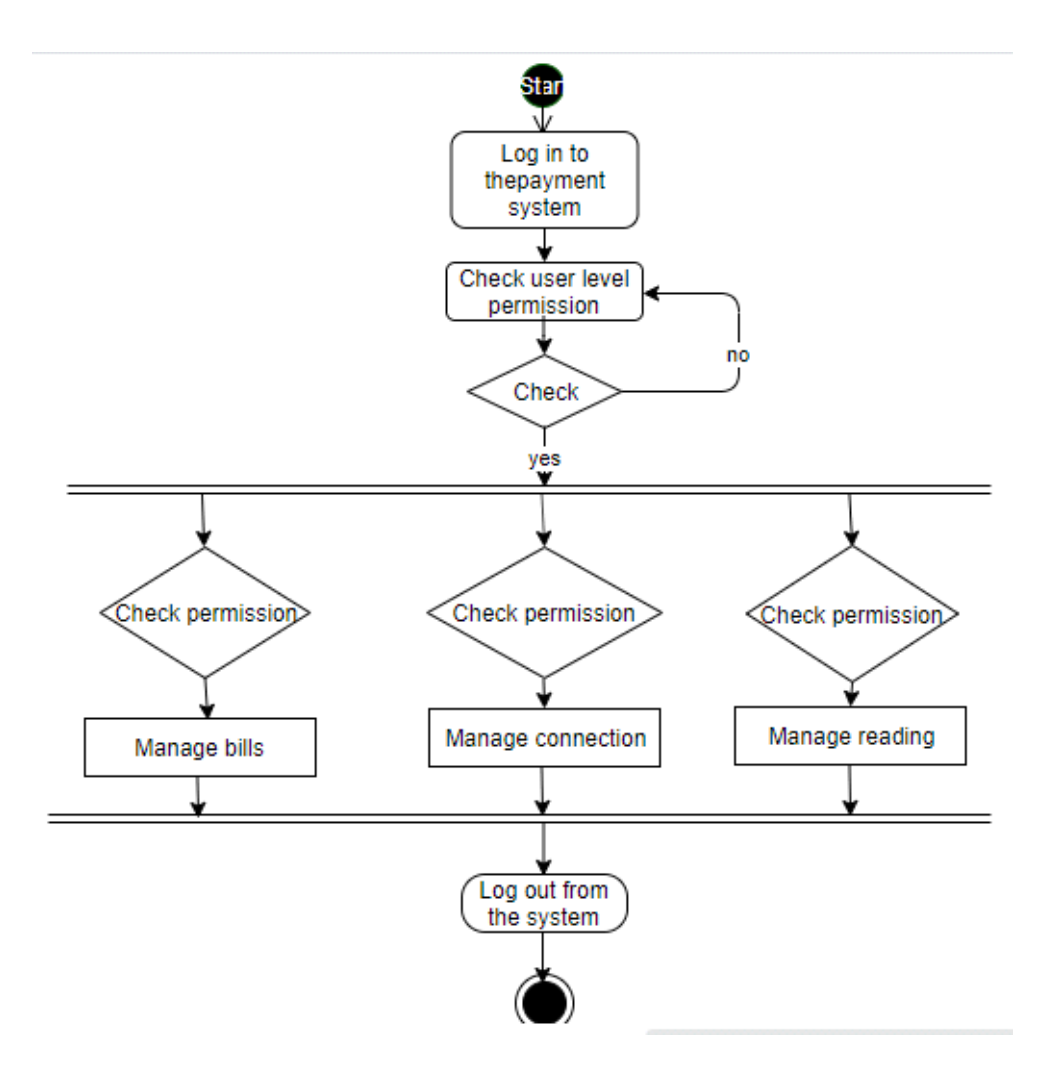

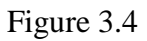

### **3.4 System sequence diagram (for each use case)**

### **3.4.1 System sequence diagram (for Admin login)**

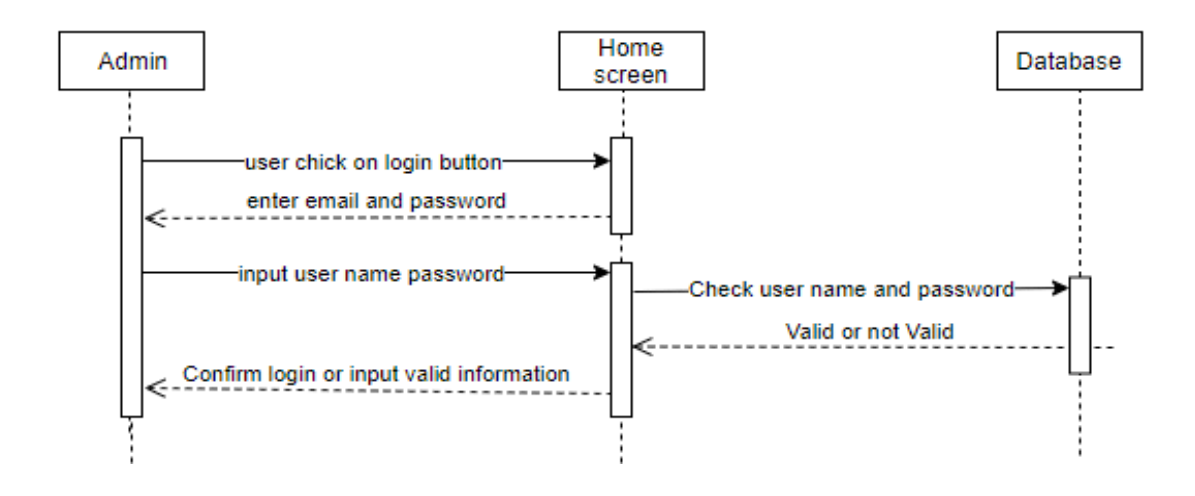

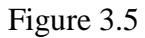

### **3.4.2 System sequence diagram (for User login)**

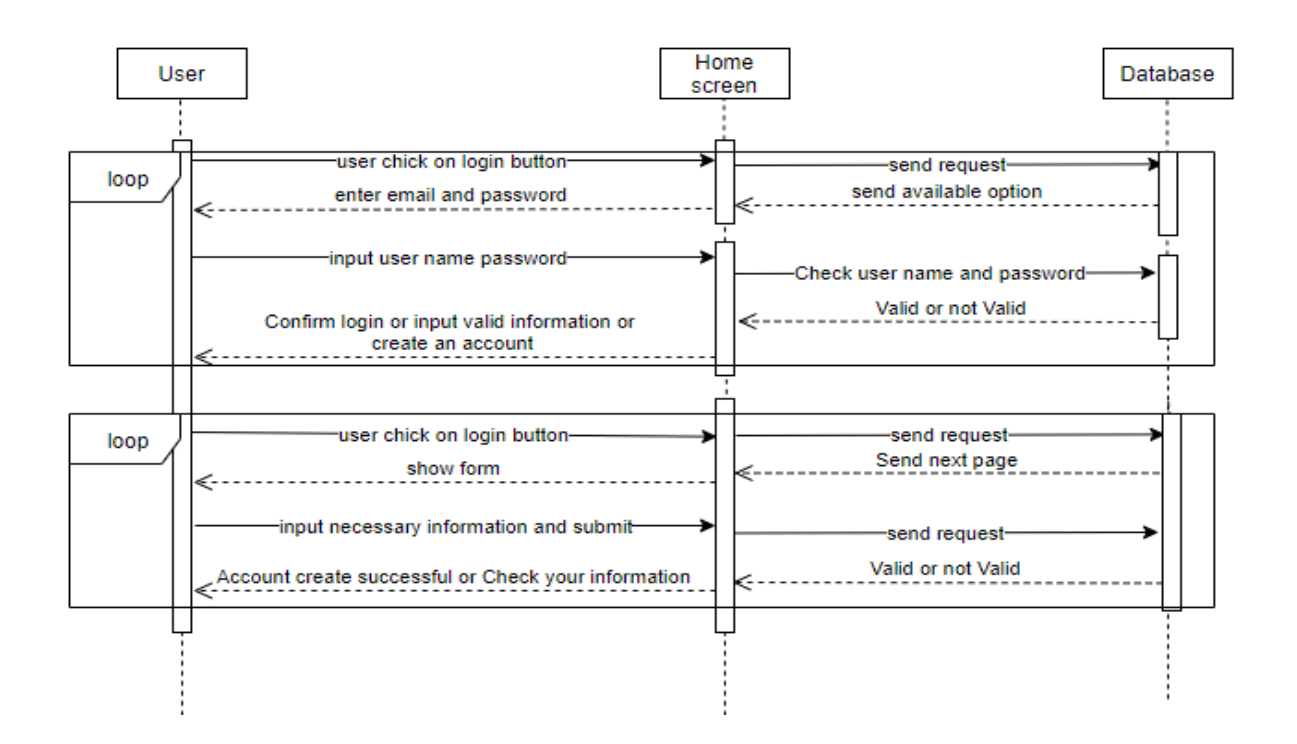

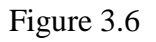

©Daffodil International University Page 19

### **3.4.3 System sequence diagram (for Search)**

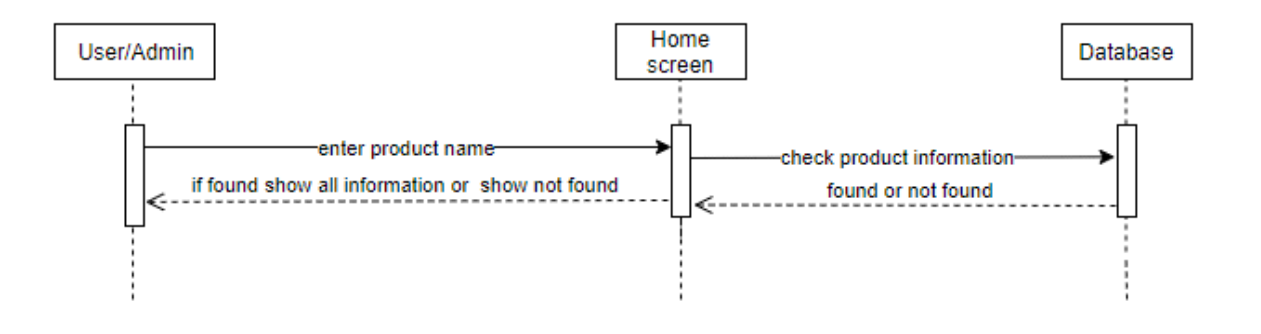

Figure 3.7

### **3.4.4 System Sequence Diagram (for Manage profile)**

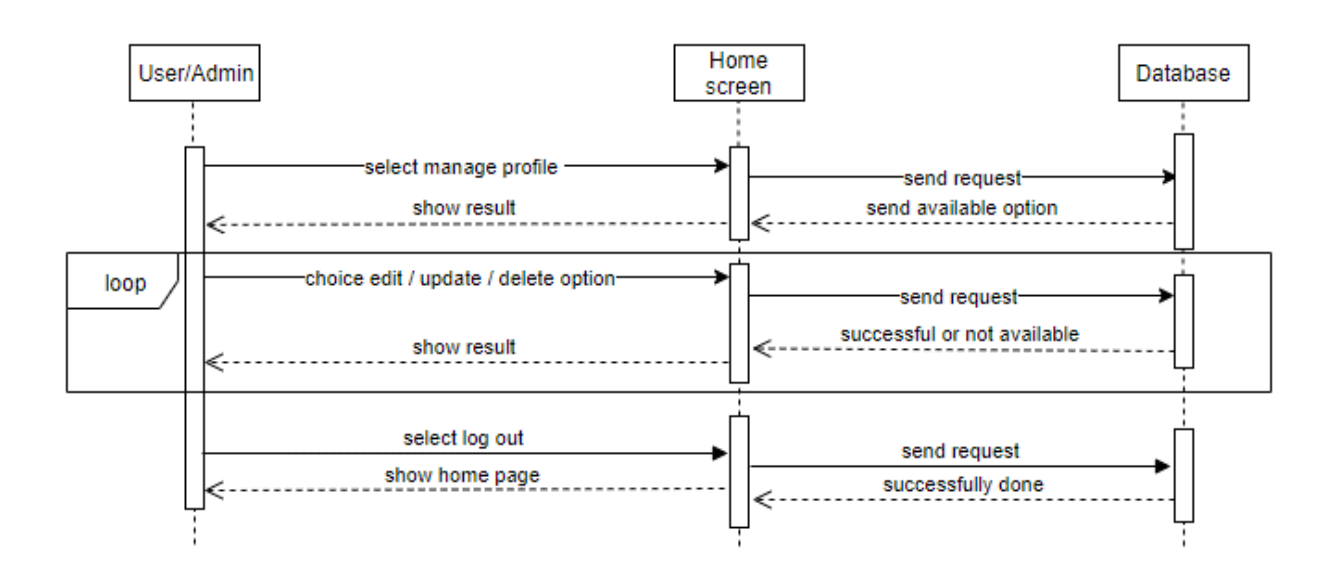

Figure 3.8

### **3.4.4 System sequence diagram (for Manage Product Admin)**

![](_page_29_Figure_1.jpeg)

Figure 3.9

### **3.4.5 System sequence diagram (for Manage Cart User)**

![](_page_29_Figure_4.jpeg)

Figure 3.10

### **3.4.6 System sequence diagram (for Purchase Product User)**

![](_page_30_Figure_1.jpeg)

![](_page_30_Figure_2.jpeg)

### **3.4.7 System sequence diagram (for Purchase Payment User)**

![](_page_30_Figure_4.jpeg)

![](_page_30_Figure_5.jpeg)

©Daffodil International University Page 22

### **3.4.8 System Sequence Diagram (for Fulfill Order Warehouse Clerk)**

![](_page_31_Figure_1.jpeg)

Figure 3.13

### **3.4.9 System Sequence Diagram (for Fulfill Order Warehouse Check out)**

![](_page_31_Figure_4.jpeg)

Figure 3.14

### **Chapter 4: System Design Specification**

### **4.1 Class Diagram**

![](_page_32_Figure_2.jpeg)

Figure 4.1

#### **4.2 Database Design Diagram**

![](_page_33_Figure_1.jpeg)

![](_page_33_Figure_2.jpeg)

### **4.2.1 Database**

![](_page_33_Picture_80.jpeg)

![](_page_33_Figure_5.jpeg)

### **4.3 Development Tools & Technology**

We use html, css, JavaScript, php and laravel framework Here we use subline text as a tools.

### **4.4 User Interface Technology**

The user interface here we use

- HTML5
- CSS3
- JavaScript
- Boot step
- jQuery

### **4.5 Implementation Tools & Platforms**

Here I use Sublime Text

### **5. System Testing**

Testing is very important in a project, by using system testing we can check our functionalities performance.

### **5.1 Testing Features**

### **Black Box Testing**

In our system we used Black box testing method for each step. Black box testing is such kind of testing where a tester can test any step of software without having any internal knowledge of application. Now we show some black box testing for our system

![](_page_35_Picture_32.jpeg)

Figure 5.1

## **Black Box Testing for Login**

In our system user must login with valid user name and password. If user does not give valid username or password, our system will show a massage that is "Invalid Username or Password"

![](_page_35_Picture_33.jpeg)

### **Black Box Testing for Registration**

Figure 5.2

The above figure shows that if user take any field is empty then the user can not submit an article. Our system will show the error massage.

#### **Integration Testing**

Integration testing is a systematic technique for construction the software architecture while at the same time conducting tests to uncover errors associated with interfacing. The objective is to take unit tested components and build a program structure that has been dictated by design.

There is often a tendency to attempt no incremental integration that is to construct the program using a big bang approach. All components are combined in advance. The entire program is tested as a whole. And chaos usually results A set of errors in encountered. Correction is difficult because isolation of causes in complicated by the vast expanse of the entire program. Once these errors are corrected, new ones appear and the process continues in a seemingly endless loop.

Incremental integration is the antithesis of the big bang approach. The program is constructed and tested in small increments, where errors easier to isolate and correct; interfaces are more likely to be tested completely and a systematic test approach may be applied. In the paragraph that follow.

### **5.1 Testing Features**

Features testing show us out features performance

### **5.1 Features to be tested**

![](_page_37_Picture_193.jpeg)

![](_page_38_Picture_170.jpeg)

### **5.2 Testing Strategies**

A testing strategy is a general approach to the testing process rather than a method of devising particular system or component tests. Different testing strategies may be adopted depending on the type of system to be tested and the development process used.

#### **5.3 Test Cases**

### **Test Case Module-1: Registration**

#### **5.3.1Test CaseTable-1**

![](_page_38_Picture_171.jpeg)

![](_page_39_Picture_158.jpeg)

### **5.3.2 Test Case Table-2**

![](_page_39_Picture_159.jpeg)

![](_page_40_Picture_149.jpeg)

## **5.3.3 Test Case Table-3**

![](_page_40_Picture_150.jpeg)

![](_page_41_Picture_75.jpeg)

## **5.3.4 Test Case Table-4**

![](_page_41_Picture_76.jpeg)

## **6: User Manual**

### **6.1 Home page for Admin**

![](_page_42_Picture_25.jpeg)

Etc.com || Admin

### **6.2 User Create account for User**

![](_page_42_Picture_26.jpeg)

### **6.3 Home page after login for Admin**

![](_page_43_Picture_33.jpeg)

### **Chapter 7: Project Summary**

### **7.1 Github Link**

<https://github.com/Tonayhossain>

### **7.2 Limitations**

Here we are trying to fulfill all requirements as soon as possible, but all the features we cannot realize in first realize date we will realize all our feature step by step.

### **7.3 Obstacles & Achievements**

- Finding the right products to sell: We are analyzing our user and realize what they really want and we provide their home page that's type of product.
- Attracting the perfect customer: We analyze customer age, gender and their search data and show them that's they like most.
- Capturing quality leads: We always provide user good product and good service.
- Nurturing the ideal prospects: We always provide customer right thing that we show them in site and also provide original product.
- Retaining customers: Etc.com increase the point of customer choice, reduce time used in shopping and efficiency in buying product. Before a customer buys something, they're only an interested party or contract. Similar to window shopping, only a small number of visitors will actually turn into paying customers .Nevertheless, lead generation is one of the most effective methods to win new customers .Indeed, instead of advertising the product directly, we will try to pique the potential customer's interest first .With free guides, e-books, sweepstakes, or other growth hacks, you can build up a list of people who might later become customers .Increase customer satisfaction and retention .Increase customer presence attention in online .
- Last Minute Promotions: We take some step to promote our site, it is very important to promote business without good promoting we can't attract customer, so making good business we take some good promoting step's.
- Bad User Experience: Every people not have good behavior that why we take good and calm personality person for Product manager and Warehouse clerk.
- Offering Gift Certificates: For customer we provide some good offer for user satisfaction
- Stock Control and Inventory: We manage us stoke to provide customer user good service.

### **7.4 Reference**

- <https://www.w3schools.com/>
- <https://laravel.com/>
- <https://www.youtube.com/>
- <https://www.twilio.com/blog/add-facebook-twitter-github-login-laravel-socialite>

### **7.5 Future Scope**

If its limitation can be solved, then it would be more effective. In future we will try to develop our project so that we able to give these facilities and credit card validation is not done. The administrator of the website can be given more functionality, looking specific customer generate invoice from admin panel of customer till present for taking decision. Adding SMS gateway to confirm that customer order successfully submitted, and also the current stats of order that means any state change of order customer will get a notification.